# **Programming a Calculator**

-Ashley Kling (ask2203), Joseph Thompson (jot2102), Phillip Godzin (pgg2105)

# **The HP 20b**

- Originally 2 line display
- User is able to toggle RPN on and off
- Calculator is often repurposed and reprogrammed due to open software.
- uses Atmel AT91SAM7L128 30 MHz processor

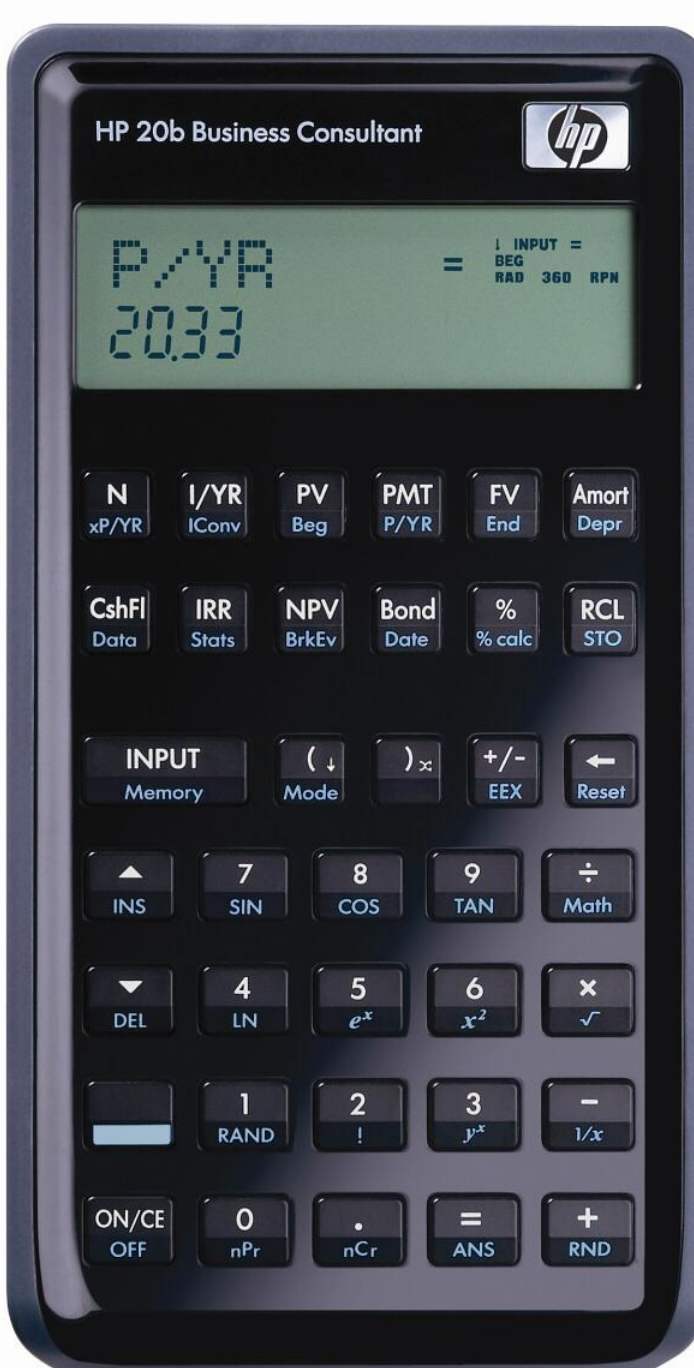

Figure 2-1. AT91SAM7L128/64 Block Diagram

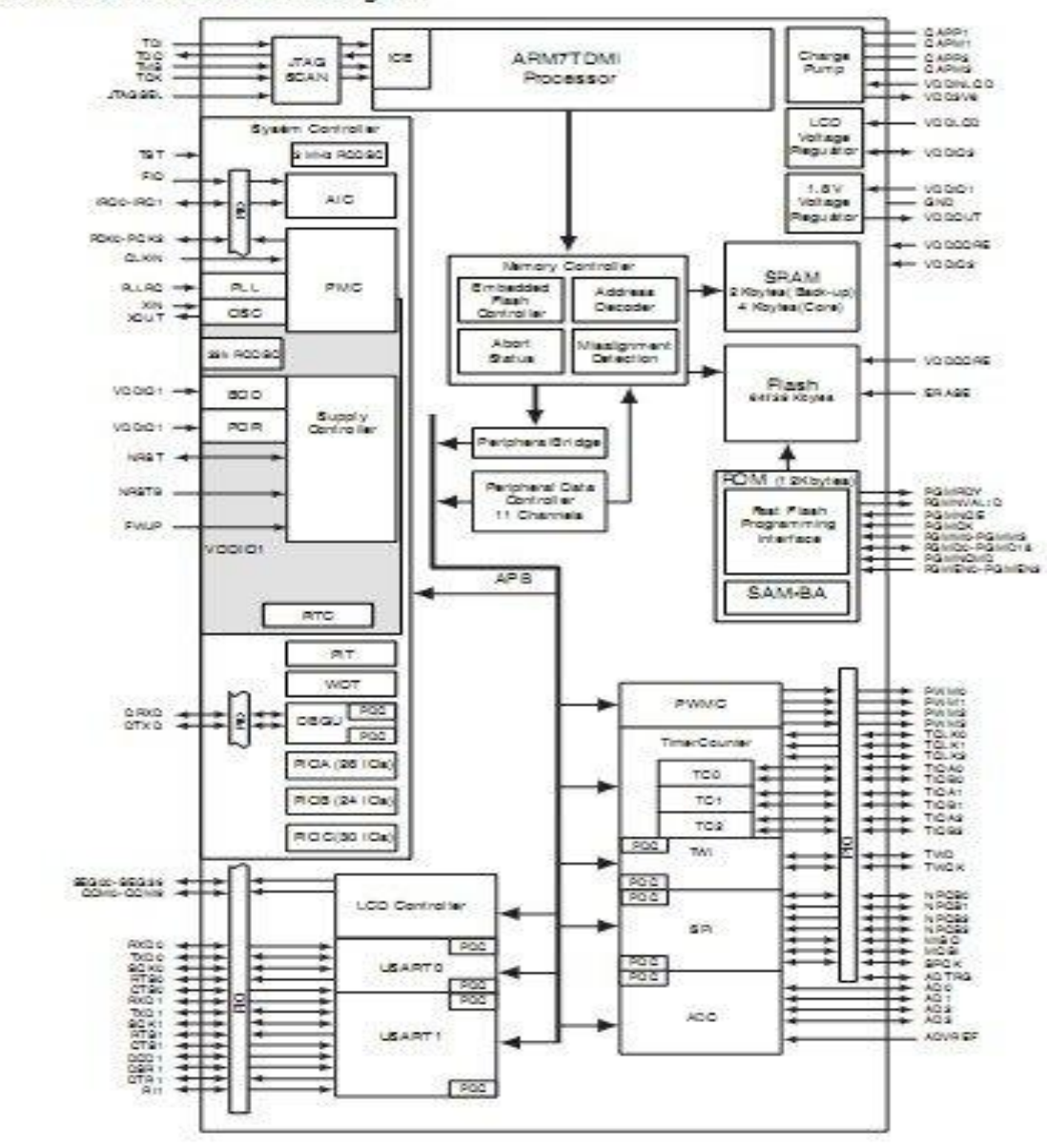

### **Reverse Polish Notation**

- First commercially available in 1963
- Parenthesis and brackets are unnecessary
- Instead has operations follow the numbers they are operating on

# **Features of RPN**

- Makes use of a stack to store operands
- Each operator only works on two numbers
- Automatic storage of results allows for more complicated operations
- Operations cause calculations to occur immediately

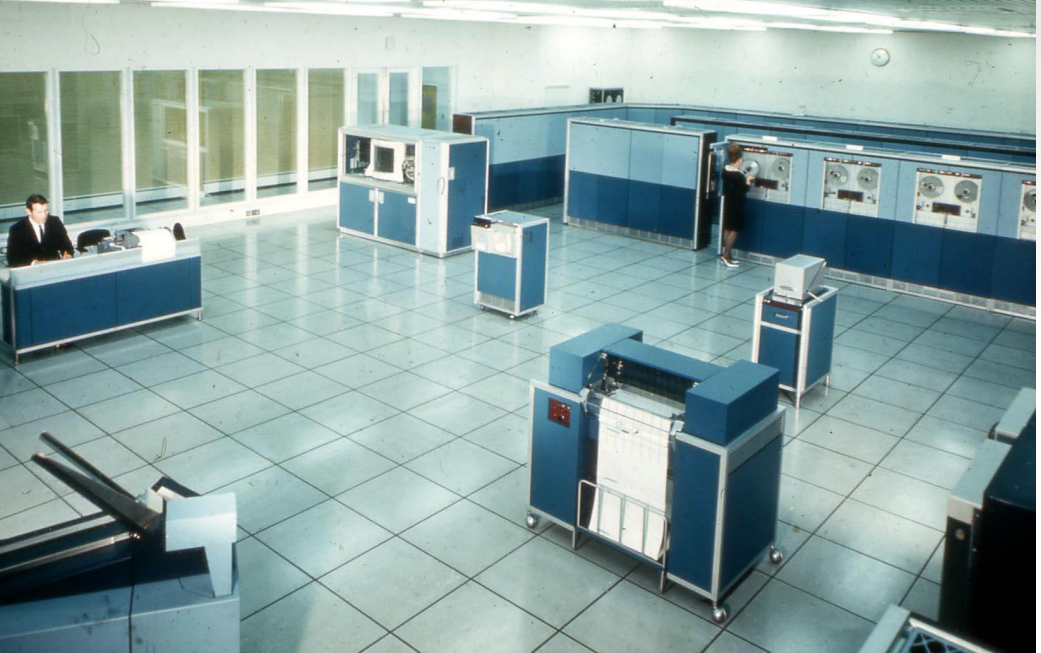

image of kdfp from: http://www.chezfred.org.uk

# $1/x$

# **Example**

image of hp 35 from: http://www.thimet. de/calccollection/calculators/HP-35/Contents.htm

HEWLETT · PACKARD

8888888888

sin

CH<sub>S</sub>

 $cos$ 

**STO** 

EEX

8

5

tan

RCL

 $CL x$ 

 $9$ 

6

 $|3|$ 

 $\pi$ 

arc

 $xzy$ 

 $\sqrt{x}$ 

#### $(1+2)*3+4$  is  $1,2+3*4+$ . Evaluate to 13.  $1+2*(3+4)$  turns to  $1,2,3,4+*+$ . Evaluate to 15

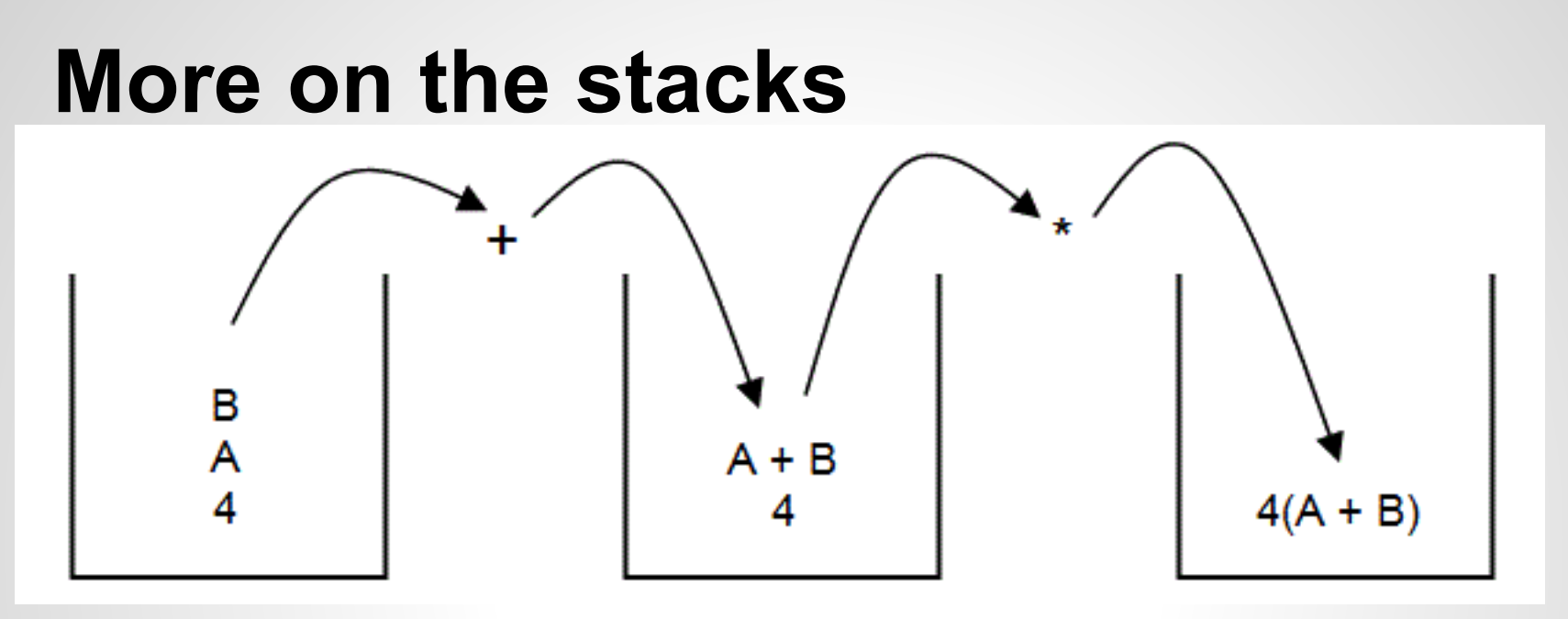

image from: http://www.theteacher. info/websites/ocr/WebPages/F453\_Advanced/ConvertPolish/ConvertPolish.html

#### Here is a demonstration of the stacks for the operation 4(A+B).

# **Lab 1- Display**

- Number appears on right side
- Create a counter to keep track of negative

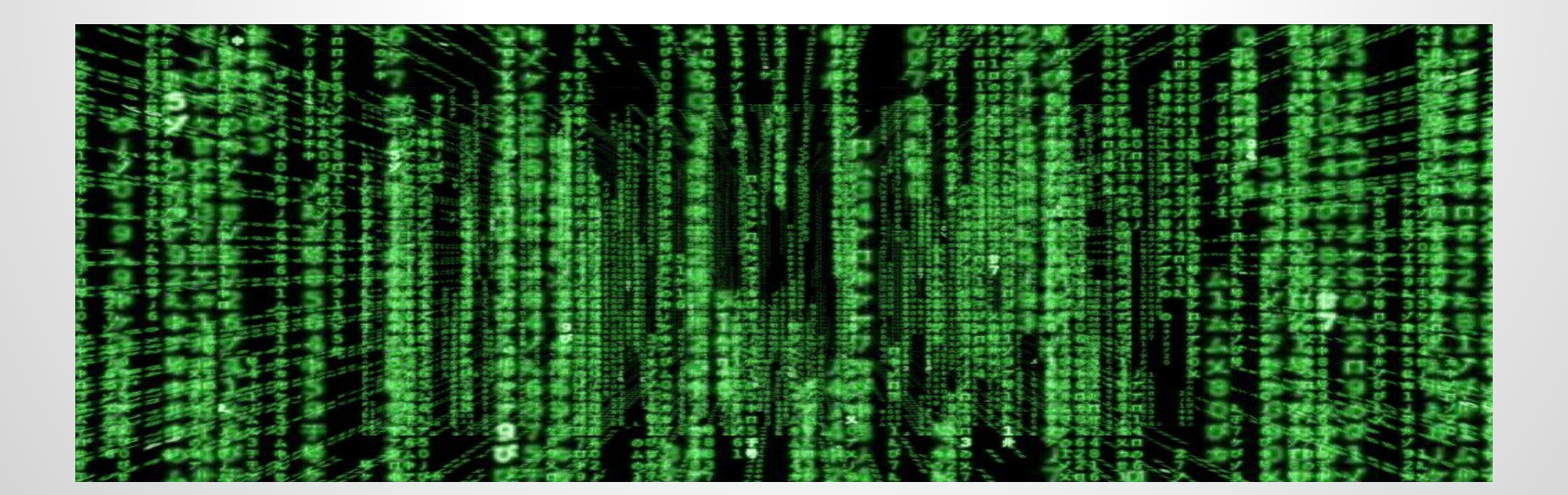

}

```
 clearScreen(); //gets rid of any current values on the screen
   int temp = num;
   const int ASCII = 48; // the ASCII value of 0 to be able to use numbers as chars
  int i = 0; // used for index
  int remainder = 0; // holds a single digit
   // If the number is 0, print it out and exit
  if (temp == 0)
     lcd put char7('0', 11);
      return;
 }
    // Turns a negative number into a positive number
  if (num < 0)
     num = -num; while(num!=0)
   {
      remainder = num % 10; // the last digit of num
      lcd put char7(remainder + ASCII, 11-i); // places digit in rightmost available index
       num = num/10; // Divides number by 10 for the next iteration
      j++;
   }
  // If the original number is negative, place a minus sign at the index immediately to the left of the first 
digit
  if (temp < 0)
      lcd_put_char7('-', 11-i);
```
# **Lab 2**

To figure out what is pressed:

- Set all columns high
- Set column you want to test low
- Loop through rows. If a row is low, that is the button being pressed
- The pressed key's row and column numbers are returned

Other implementations:

- 2d matrix for integers
- Defined operations above the 2d matrixes

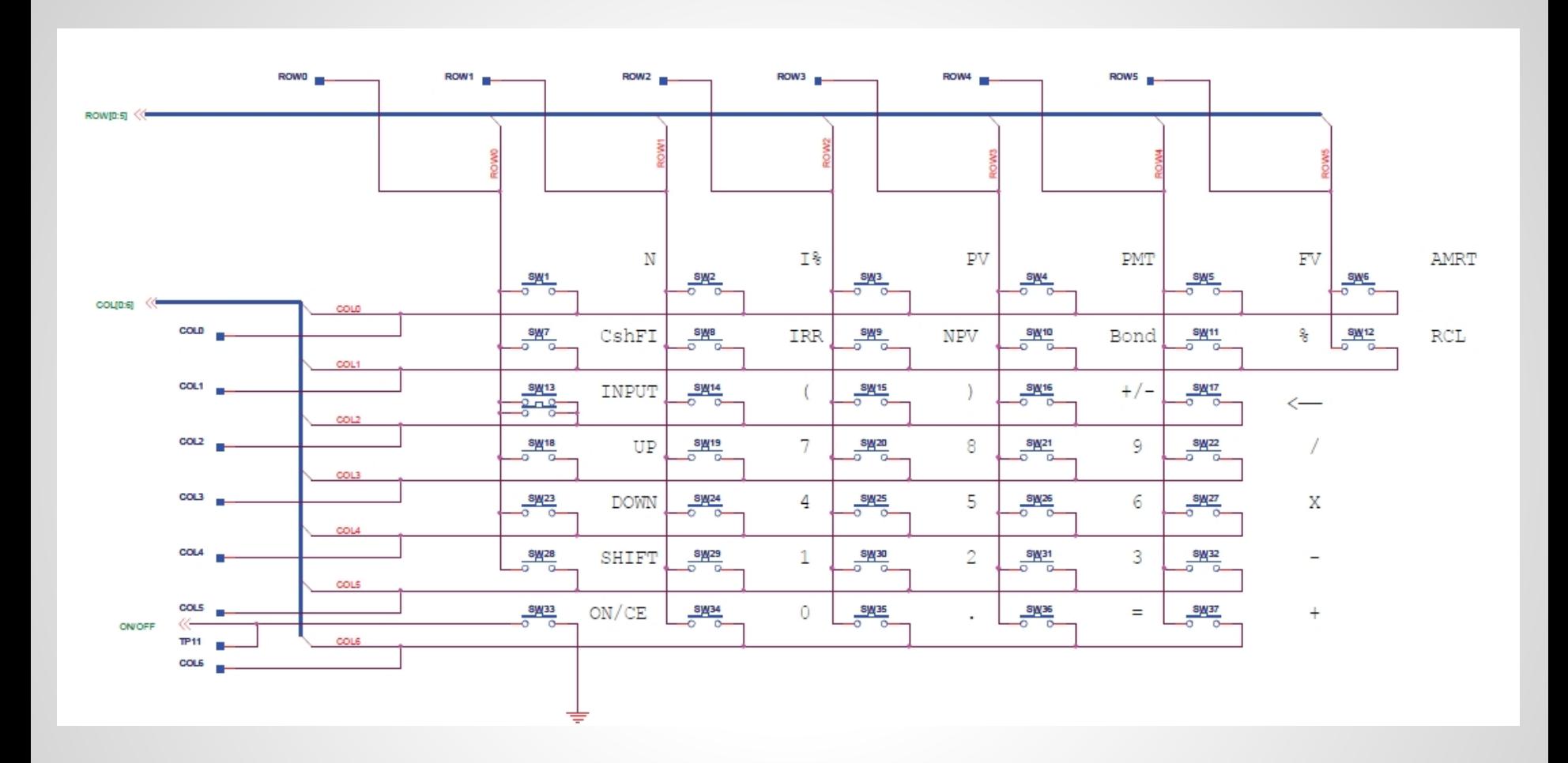

# **Lab 2- Finding Pressed Keys**

```
int keyboard_key()
{
  int c = 0;
  int r = 0;
  for(c; c < 7; c++)
   { 
     r = 0 keyboard_column_low(c);
     for(r; r < 6; r++)
     \{ if(!keyboard_row_read(r))
         {
           return key[c][r];
         }
 }
      keyboard_column_high(c);
 }
   return NOTHING; // Nothing pressed
}
```
# **Lab 2- Other**

#define X 99 // Nothing important is pressed // The following buttons are pressed #define INPUT 16 #define NEGATE 19 #define RETURN 20 #define DIVIDE 15 #define MULTIPLY 14 #define SUBTRACT 13 #define PLUS 12 #define EQUALS 11

```
//2D matrix representing the rows and columns of the keyboard
int const key[7][6] = \{{X, X, X, X, X}{X, X, X, X, X} {INPUT, X, X, NEGATE, RETURN, X},
   {X, 7, 8, 9, DIVIDE, X},
   {X, 4, 5, 6, MULTIPLY, X}, 
   {X, 1, 2, 3, SUBTRACT, X},
   {X, 0, X, EQUALS, PLUS, X}
   };
```
# **Lab 3 - Storing number and operation**

- Used a boolean to differentiate between a number and a function being pressed
- The number and operation pressed are stored in a structure
- If the +/- key is pressed, a variable that is initially 1 is multiplied by -1, then later the number is multiplied by that variable
- If no number is pressed before an operation is pressed, the max integer is returned.
- Numbers that are entered are printed on screen as they are pressed

# **Lab 3**

}

```
void keyboard get entry(struct entry *result)
```

```
{
  int num pressed = 0; //boolean to see if an operation was pressed before a number
   int pos = 1; //determines if number is positive or negative: mult by -1 when +/- is 
pressed
  int tempOp = ' ' result->operation = ' '; //Initially no operation
   result->number = 0;
   int keyPressed; //Stores the current key being pressed
   while(((*result).operation == ' ')) //While operation + input has not been pressed
   {
     keyPressed = keyboard key(); if(keyPressed == NEGATE) //toggle sign of the number
        pos * = -1;
     if(keyPressed >= 0 && keyPressed < 10 && (*result).number < INT MAX / 10)
//number is being pressed
\left\{ \begin{array}{c} \end{array} \right. result->number = (*result).number * 10 + keyPressed;
        num pressed = 1; \frac{1}{4} a number has been pressed
```

```
else if (keyPressed >= PLUS && keyPressed <= DIVIDE) //operation being pressed
\left\{\begin{array}{c} \end{array}\right. tempOp = keyPressed; //store operation
 }
      if(keyPressed == INPUT){
           result->operation = tempOp; //only set the operation once input has been pressed
           if(num_pressed == 0) //no number has been pressed
                 result->number = INT_MAX;
           else
                 result->number = (*result).number * pos;
 }
      if((*result).number != INT_MAX)
           lcd_print_int((*result).number);
      else if ((*result).number == INT_MAX){
           lcd_put_char7('M',9);
           lcd_put_char7('A',10);
          lcd put char7('X', 11); }
```
}

# **Lab 4**

- One pointer to the open space in an array with the lowest index
	- $\circ$  used to emulate a stack, in which numbers, both inputted and calculated are stored
	- $\circ$  to stay true to the original implementation of the calculator, the array has a size of 4
- $\bullet$  +, -,  $\ast$ , and / functions implemented ○ when a function is pressed, the operation is
	- immediately applied to the two numbers nearest to the stack pointer

keyboard\_get\_entry is changed to accommodate a number and input being pressed without an operation pressed

```
 else if (keyPressed >= INPUT && keyPressed <= DIVIDE) //operation being pressed
    \{ result->operation = keyPressed; 
         if(num_pressed == 0) //no number has been pressed
               result->number = INT_MAX;
          else
               result->number = (*result).number * pos;
     }
```
# **Populating stack and executing operations:**

In main.c:

```
int stack[6];
int stack size = 0;
while(stack_size < 6){
      keyboard_get_entry(&entry);
      if(entry.number != INT_MAX)
\left\{\begin{array}{c} \end{array}\right\}stack[stack_size] = entry.number;
           stack size++;
 }
      if(entry.operation != INPUT)
            executeOp(entry.operation, stack, 
           stack size);
      }
```
void executeOp(int op, int stack[], int stack\_size) {

```
int num1 = stack[stack_size-2];
int num2 = stack[stack_size-1];
```

```
int result = 0:
if (op == PLUS) result = num1+num2;
 else if (op == SUBTRACT)
  result = num1-num2;
 else if (op == MULTIPLY)
   result = num1*num2;
 else if (op == DIVIDE)
   result = num1/num2;
stack size--;
 stack[stack_size] = result;
 lcd_print_int(result);
```
# **Skills Gained**

- Ability to communicate semi-effectively
- Dividing problems into independent chunks
- Integration of hardware and software
- Working with colleagues who possess varying levels of programming skill
- Check your wires!